## **Supplementary Table 2 – All curated and harmonized/derived data fields in ADVP**

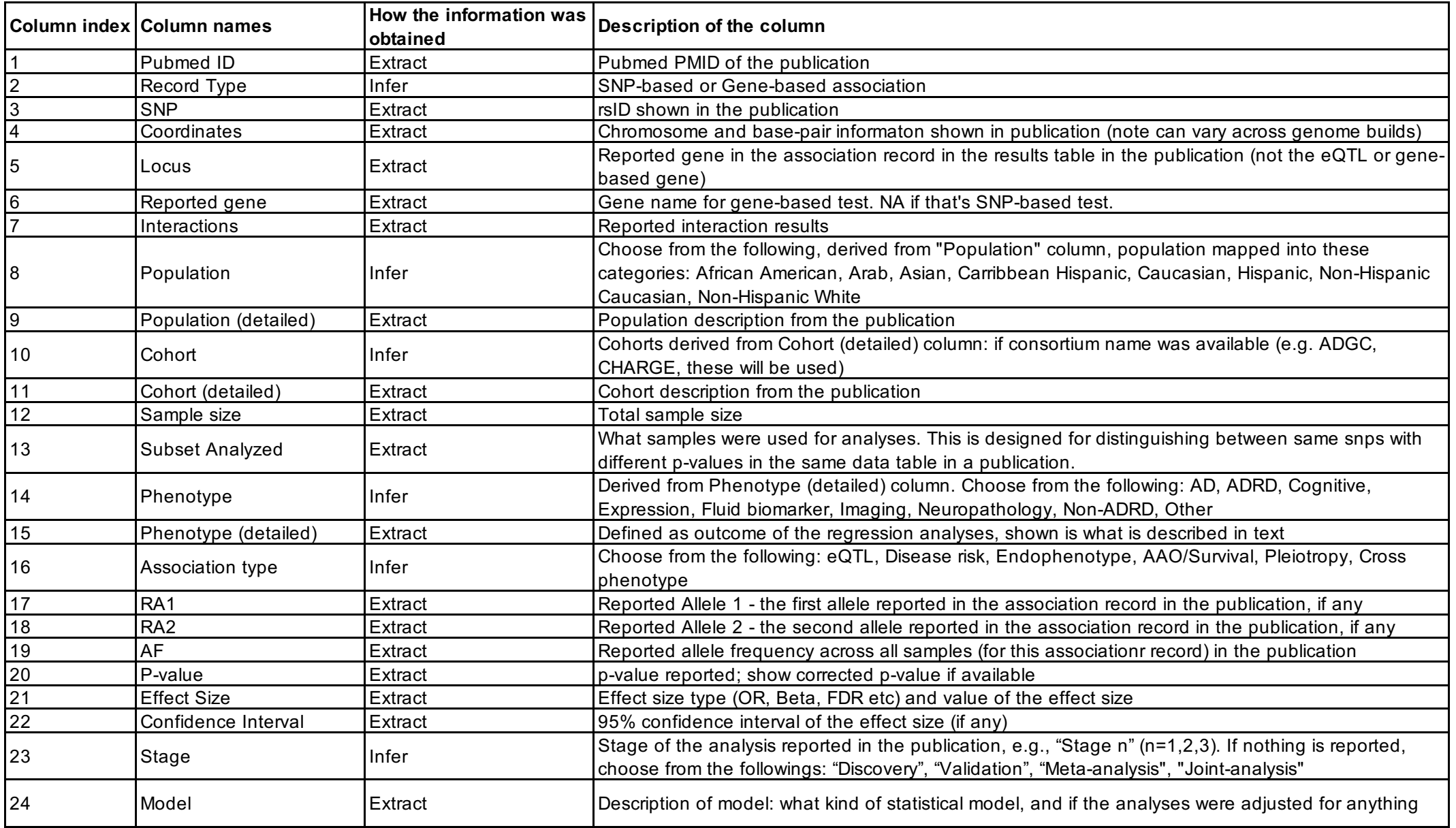

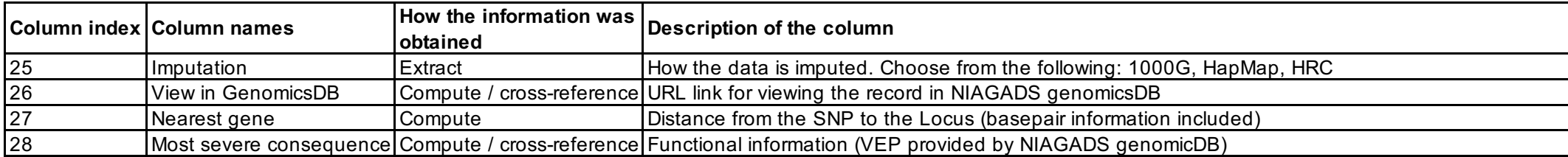